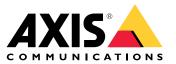

User manual

### Table of Contents

| Installation<br>Get started                                   | 3 |
|---------------------------------------------------------------|---|
|                                                               |   |
| Use AXIS C8310 Volume Controller with AXIS Audio Manager Edge | 5 |
| Use AXIS C8310 Volume Controller with AXIS Audio Manager Pro  | 5 |
| Specifications                                                | 6 |
| Product overview                                              |   |
| Contact support                                               |   |

### Installation

### Installation

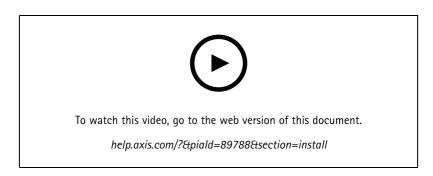

Connect your AXIS C8310 Volume Controller to the I/O connector of any device in your system. We recommend that you simply choose the device that is located closest to your AXIS C8310 Volume Controller.

#### Note

The host device must have firmware version 11.6 or later.

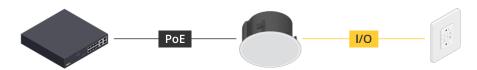

Example: AXIS C8310 Volume Controller connected to a host device, which in turn is connected to the network.

### Installation

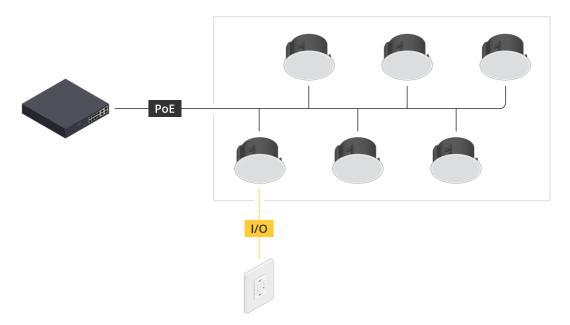

Example: AXIS C8310 Volume Controller connected to a host device, which in turn is connected to the network. The host device belongs to a physical zone.

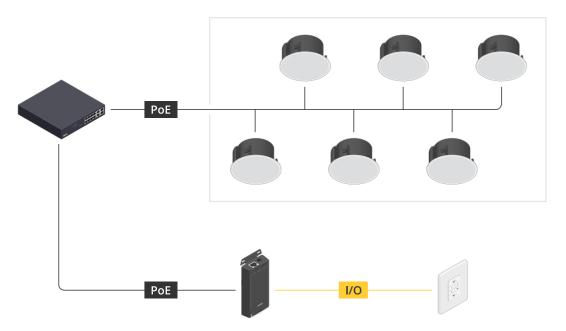

*Example: AXIS C8310 Volume Controller connected to a host device, which in turn is connected to the network. The system contains multiple speakers in a physical zone, but the host device does not belong to any physical zone.* 

#### Get started

#### Get started

#### Use AXIS C8310 Volume Controller with AXIS Audio Manager Edge

- 1. Open the device interface for the host device by entering its IP address in a web browser.
- 2. Go to Audio > Overview.
- 3. Click Launch AXIS Audio Manager Edge.
- 4. For further instructions, visit Control audio with AXIS C8310 Volume Controller in the AXIS Audio Manager Edge user manual.

#### Use AXIS C8310 Volume Controller with AXIS Audio Manager Pro

You need to have AXIS Audio Manager Pro version 4.4 to use it with an AXIS C8310 Volume Controller.

For instructions, visit Control audio with AXIS C8310 Volume Controller in the AXIS Audio Manager Pro user manual.

### Specifications

### Specifications

#### **Product** overview

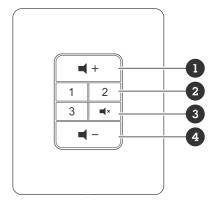

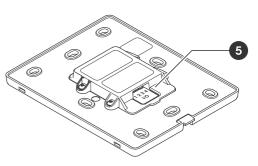

- 1 Increase volume
- 2 Source buttons
- *Mute and unmute audioDecrease volume*
- 5 I/O connector

# Contact support

# Contact support

Contact support at *axis.com/support*.

User manual AXIS C8310 Volume Controller © Axis Communications AB, 2023 - 2023 Ver. M1.17 Date: November 2023 Part no. T10196055